## **command - insertDrawingObjectCaption**

## **Parameters:**

.

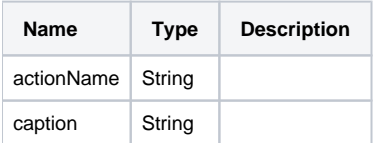

## **Example:**

editor.execCommand('insertDrawingObjectCaption', ' ');